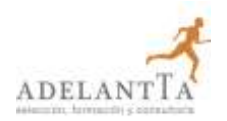

# **DISEÑO Y OPTIMIZACIÓN DE ELEMENTOS EN UNA PRESENTACIÓN**

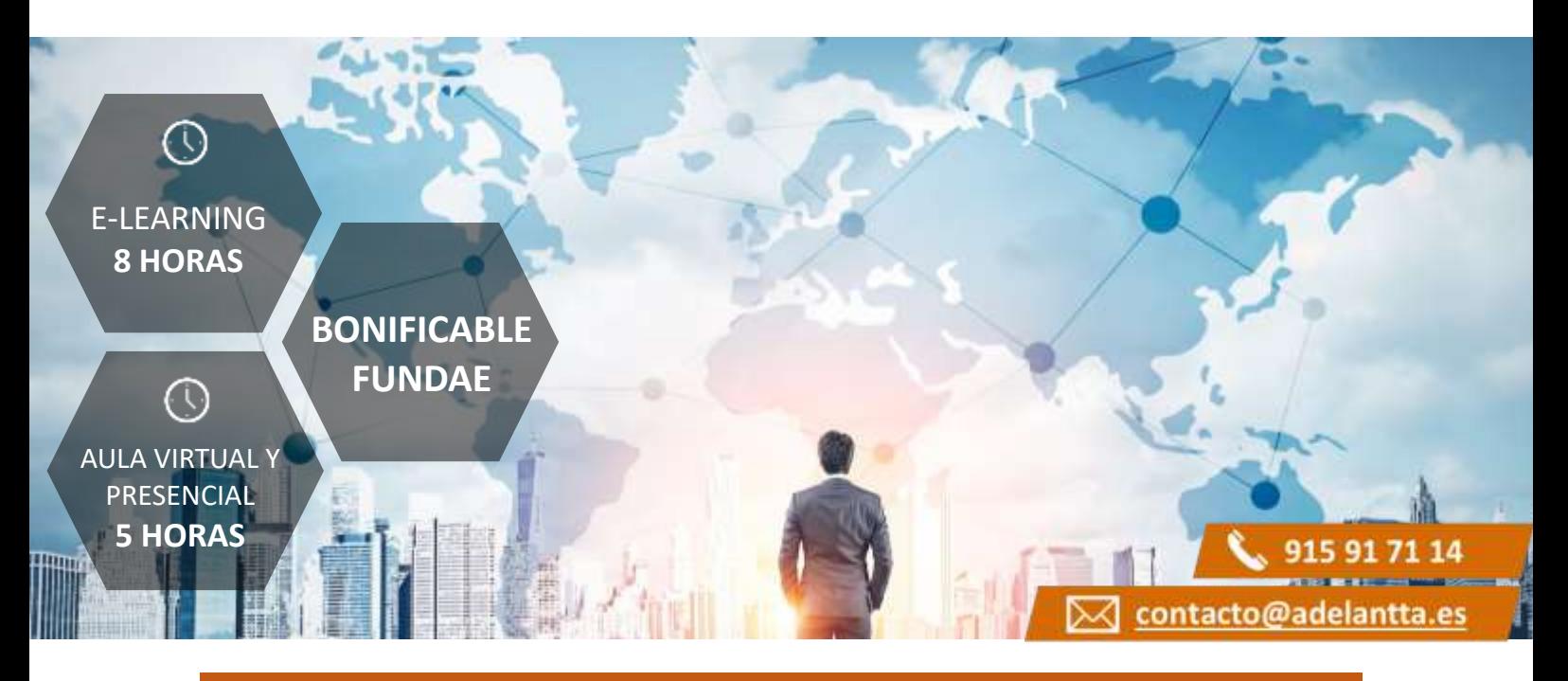

## **CARACTERÍSTICAS BÁSICAS**

### **Dirigido a**

*Profesionales de cualquier sector que quieran conocer el manejo de la aplicación PowerPoint para realizar presentaciones basadas en software ofimático.*

### **Descripción**

*Con este contenido de curso profesional el alumno aprenderá a diseñar y optimizar los elementos en una presentación, abarcando aspectos como la capacidad de organización y diseño, las presentaciones dinámicas, las herramientas completarías al diseño, así como las técnicas de exportación y guardado.*

### **Duración**

- *Modalidad e-learning: 8 horas*
- *Modalidad presencial: 5 horas*
- *Aula Virtual: 5 horas*

## **METODOLOGÍAS Y GESTIÓN DE BONIFICACIONES**

### **Metodología de la Formación Presencial / Aula Virtual**

*En AdelantTa, nos adaptamos a las necesidades de cada cliente, con la metodología más moderna y con formadores profesionales de primer nivel en sus áreas de conocimiento.*

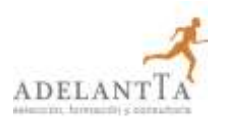

# **DISEÑO Y OPTIMIZACIÓN DE ELEMENTOS EN UNA PRESENTACIÓN**

### **Metodología de la Formación** *e-learning*

*Con un catálogo superior a los 6.000 cursos, la teleformación que ofrece AdelantTa es un modo óptimo de conseguir formar a los trabajadores, y una manera de incorporarse a los procesos de transformación digital, tan inevitables como ventajosos.*

### **Gestión de Bonificaciones**

*En AdelantTa somos expertos en la gestión de bonificaciones de FUNDAE si desea que le realicemos el proceso completo para poder hacer uso de los créditos para la formación de los dispone su empresa.*

### **COMPETENCIAS**

- **1.** Saber optimizar los rasgos de ordenación y diseño de nuestras presentaciones para un resultado equilibrado final de las mismas.
- **2.** Saber realizar presentaciones dinámicas: las claves de uso de transiciones y animaciones para crear comunicaciones atractivas para los receptores.
- **3.** Saber dominar las herramientas complementarias esenciales al diseño, para optimizar nuestra capacidad compositiva con PowerPoint compositivo.
- **4.** Saber emplear las diferentes técnicas de exportación y guardado de nuestros diseños para asegurarnos el mejor resultado final.

### **OBJETIVOS**

- **1.** Evaluar la capacidad de organización y diseño de una presentación PowerPoint.
- **2.** Enumerar las técnicas necesarias para aumentar el dinamismo entre los diferentes elementos y mejora el engadment de nuestra creación.
- **3.** Medir el grado de conocimiento de las aplicaciones que ayudan a vehicular positivamente el proceso compositivo.
- **4.** Establecer los métodos de guardado y exportación de una presentación.

### **CONTENIDOS**

Unidad 1. Diseño de Diapositivas.

- 1. Diseño de diapositiva.
- 2. Composición y fondo.
- 3. Esquemas prediseñados.
- 4. Patrón de diapositivas.

Unidad 2. Movimiento en diapositivas y objetos.

1. Animación de un objeto.

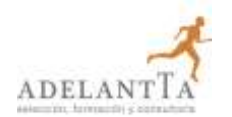

# **DISEÑO Y OPTIMIZACIÓN DE ELEMENTOS EN UNA PRESENTACIÓN**

2. Transición de páginas.

Unidad 3. Herramientas complementarias a la creación.

- 1. Barra de Información.
- 2. Notas de Presentaciones.
- 3. Revisiones del lenguaje.
	- 3.1 Revisiones automáticas
	- 3.2 Correcciones individuales o de grupo.
	- 3.3 Cambiar el idioma de corrección.
- 4. Principales atajos del teclado.

Unidad 4. Opciones de guardado.

- 1. Opciones de guardado.
	- 1.1 Impresión.
	- 1.2 Archivo Digital.
- 2. Opciones de Exportación.
- 3. Impresiones sin papel.
- 4. Herramientas de transformación de formato.